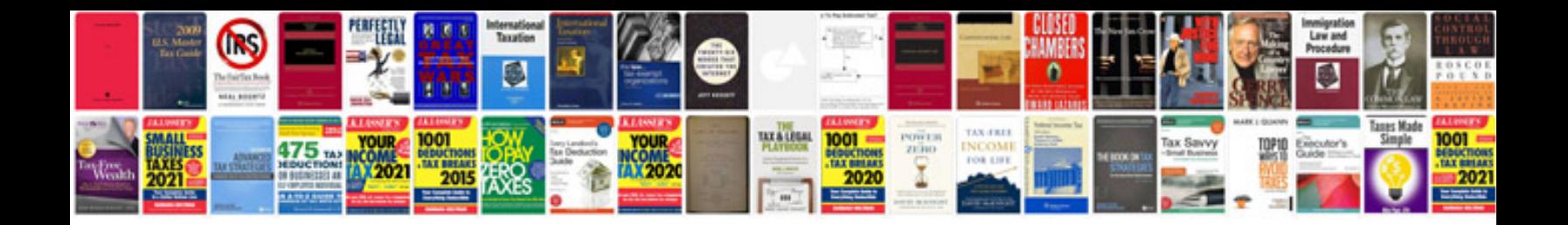

**Pdf help manual**

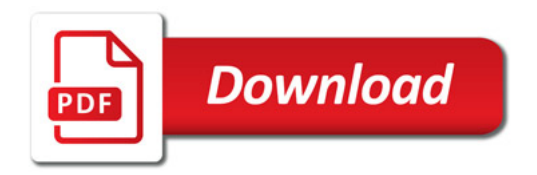

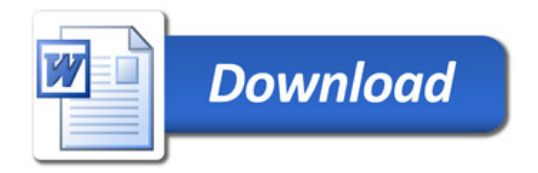